Technische Universität Dresden Wintersemester 2016/2017 Fakultät Mathematik und Naturwissenschaften Fachrichtung Physik Institut für Kern- und Teilchenphysik

Abteilung Experimentelle Teilchenphysik

Bachelorarbeit zur Erlangung des Hochschulgrades Bachelor of Science im Bachelorstudiengang Physik

# Simulation eines Detektors zur Messung der Lebensdauer atmosphärischer Myonen

vorgelegt von Piet Clemens Grubitz geboren am 11.10.1993 in Magdeburg

eingereicht am 23.12.2016

 $\,$  Dokument erstellt mit pdfLATEX.

Erstgutachter: Prof. Dr. Arno Straessner Zweitgutachter: Prof. Dr. Ulrich Schramm

#### Zusammenfassung

In dieser Arbeit wird mithilfe von Geant4 ein Myonendetektor simuliert, der die Lebensdauer atmosphärischer Myonen misst. Der Detektor besteht aus einem Kupferblock, in dem Myonen gestoppt werden sowie zwei Szintillatoren oberhalb und unterhalb. In den Szintillatoren werden sowohl Myonen als auch deren Zerfallsprodukte gemessen. Die Zeit- und Energiespektren aller messbaren Teilchen werden aufgenommen. Dabei wird nach Methoden, gesucht Positronen und Elektronen aus dem Zerfall vom Hintergrund zu unterscheiden. Für die Messung wird eine Myonenquelle mit einer representativen Energie- und Winkelverteilung atmosphärischer Myonen für ≈ 51◦NB (Dresden) implementiert. Die Koinzidenzmethode erhöht die Zahl der relevanten Zerfallsereignisse von 0,27 % auf 8,2 % der Gesamtsignale. Mit Triggerschwellen lässt sich der Photonhintergrund komplett entfernen. Die Zeitkonstanten des Einfangs sind nicht mit Literaturwerten vereinbar.

#### Abstract

In this thesis a muon detector is simulated that measures the lifetime of atmospheric muons using Geant4. The detector consists of a copper block with one scintillator on top and one underneath. In both scintillators muons as well as their decay products are measured. The time and energy spectrum of all mesaurable particles is taken. The purpose of which is being able to develope methods that allow to differentiate between electrons or positrons from muon decay and background noise. For this measurement a particle source with a realistic energy and angular distribution of muons at latitude  $\approx 51°N(Dresden)$ is implemented. Using coincidence methods the number of relevant decay events can be improved from  $0.27\%$  to  $8.2\%$  of the total amount of signals. With a triggerthreshold the photonbackground can be completely removed. The decay constants of the muon capture process are inconsistent with those taken from literature.

# Inhaltsverzeichnis

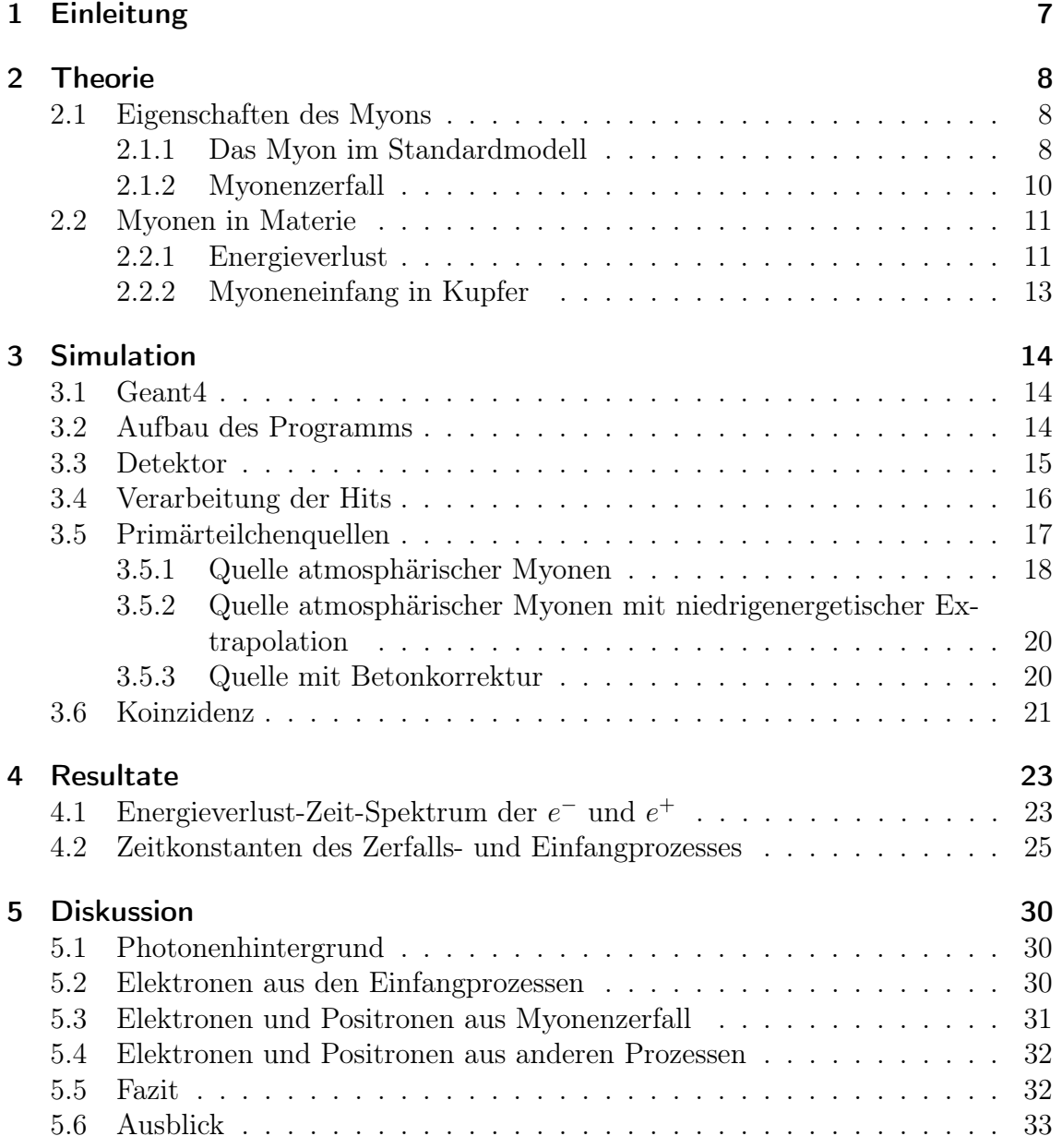

# <span id="page-6-0"></span>1 Einleitung

Nach der Entdeckung des Myons 1937 [\[1\]](#page-34-0) sollte es noch einige Jahrzehnte dauern, bis man dieses unter dem Begriff "Lepton" in eine Kategorie mit dem Elektron einordnet. Zusammen mit dem β- Zerfall liefern die Einfangs- und Zerfallsprozesse des Myons eine neue Klasse der Wechselwirkung: die schwache Wechselwirkung. Diese zeigt im Gegensatz zur starken und elektromagnetischen Wechselwirkung keine Invarianz unter Paritätstransformation mehr. Erst unter Hinzunahme des Higgs-Mechanismus konnte eine einheitliche Theorie, die alle drei Wechselwirkungen und die Eigenschaften ihrer Eichbosonen beschreibt [\[2\]](#page-34-1), gefunden werden: das Standardmodell.

Experimente mit Myonen haben viel zum Verständnis des Standardmodells beigetragen. Der Myonenzerfall lässt sich leicht beobachten, da nur wenige Zerfallskanäle für das Myon existieren. Auch der Vakuumerwartungswert des Higgsfeldes, ein wichtiger Parameter des Standarmodells, lässt sich aus der Myonenlebensdauer gewinnen [\[3\]](#page-34-2).

Die Messung der Myonenlebensdauer ist ein Praktikumsversuch im Fortgeschrittenenpraktikum. Der Detektor zu diesem Praktikumsversuch wurde 1995 im Rahmen einer Diplomarbeit entwickelt. Um die Fehler bei der Messung mit diesem Versuchsdetektor zu minimieren, wird in dieser Arbeit eine Geant4-Simulation des Detektoraufbaus erstellt. Die Zeit- und Energiespektren aller messbaren Teilchen sollen Auskunft über eine geeignete Wahl der Betriebsparameter geben. Ziel ist es, die Betriebsparameter so zu wählen, dass Elektronen und Positronen aus dem Myonenzerfall vom Hintergrund unterschieden werden können.

Zusätzlich zur Geometrie des Detektors soll eine Quelle für atmosphärische Myonen implementiert werden. Diese soll die Winkel- und Energieverteilung am Standort Dresden möglichst genau simulieren, um Detektoren unter realen Bedingungen testen zu können.

Im Zusammenhang mit der Konzeption eines neuen Versuchsdetektors, kann die Simulation wichtige Informationen und Anhaltspunkte liefern, um neue Detektorgeometrien auf ihre Effizienz zu überprüfen.

# <span id="page-7-0"></span>2 Theorie

## <span id="page-7-1"></span>2.1 Eigenschaften des Myons

#### <span id="page-7-2"></span>2.1.1 Das Myon im Standardmodell

Seit der Bekanntgabe der Entdeckung des Higgs-Bosons 2012 [\[4,](#page-34-3) [5\]](#page-34-4) sind nun alle Teilchen des Standardmodells experimentell bestätigt. Diese lassen sich anhand ihrer Aufgabe im Standarmodell in drei verschiedene Kategorien einteilen:

- 1. Spin- $\frac{1}{2}$ -Fermionen (Leptonen, Quarks)
- 2. Spin-1-Bosonen (Eichbosonen)
- 3. Spin-0-Boson (Higgs-Boson)

Fermionen: Quarks und Leptonen bilden die Grundbausteine der bekannten Materie. Die schwereren Quarks treten ausschließlich in gebundenen Zuständen auf. Diese gebundenen Zustände aus meist zwei oder drei Quarks werden als Hadronen bezeichnet und bilden den Hauptmassenanteil der Atome. Die Quarks lassen sich anhand ihrer elektrischen Ladung in up-type (Ladung  $\frac{2}{3}$ ) und down-type (Ladung  $-\frac{1}{3}$  $\frac{1}{3}$ ) einteilen. Für jeden dieser beiden Typen existieren jeweils drei Generationen unterschiedlicher Masse. Leptonen hingegen haben gegenüber ihrer jeweiligen Quarkgeneration eine geringere Masse. Alle Vertreter der Quarks und Leptonen sind in Tabelle [2.1](#page-8-0) dargestellt. Zusätzlich zu allen Quarks und Leptonen existieren entsprechende Antiteilchen mit konjugierter elektrischer Ladung.

Eichbosonen: Bis auf die Gravitation können alle fundamentalen Wechselwirkungen durch eine Menge von Austauschteilchen beschrieben werden. Die Eichbosonen mit ihren zugehörigen Eigenschaften sind in Tabelle [2.2](#page-9-1) dargestellt.

Higgs-Boson: Das Higgs-Boson ist als ein Anregungszustand des Higgs-Feldes zu verstehen. Durch die Kopplung an dieses Feld erhalten Quarks, Leptonen sowie die W- und Z-Bosonen ihre Masse[\[7\]](#page-34-5). Im Gegensatz zu den Feldern der Eichbosonen ist der Vakuumerwartungswert des Higgs-Feldes nicht null [\[6\]](#page-34-6).

Da Myonen nicht stark wechselwirken und der Einfluss der Gravitation vernachlässigbar ist, sind alle Prozesse, die in den folgenden Abschnitten beschrieben werden auf die schwache und die elektromagnetische Wechselwirkung zurückzuführen.

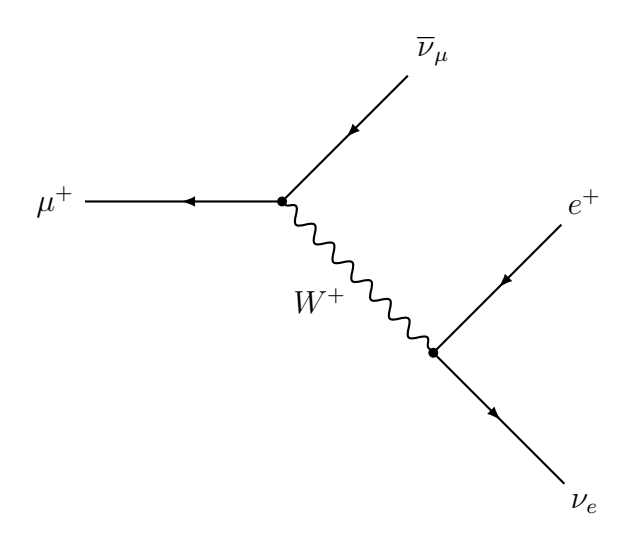

<span id="page-8-1"></span>Abbildung 2.1: Feynman-Diagramm für den Zerfall eines  $\mu^+$  in ein Myon-Antineutrino, ein Elektron-Neutrino und ein Positron unter Austauch eines W<sup>+</sup>-Bosons (analog mit Ladungskonjugation für  $\mu$ <sup>-</sup>).

| Quarks                      |                  |              |
|-----------------------------|------------------|--------------|
| Name                        | Ladung in $e$    | Masse in MeV |
| up(u)                       | 2/3              | 5            |
| down(d)                     | $-1/3$           | 3            |
| charm(c)                    | 2/3              | 1 300        |
| strang(s)                   | $-1/3$           | 100          |
| top(t)                      | 2/3              | 174 000      |
| bottom (b)                  | $-1/3$           | 4 500        |
| Leptonen                    |                  |              |
| Elektron $(e^-)$            | $-1$             | 0.5          |
| Elektron-Neutrino $(\nu_e)$ | 0                | $< 10^{-6}$  |
| Myon $(\mu^-)$              | -1               | 106          |
| Myon-Neutrino $(\nu_{\mu})$ | $\left( \right)$ | $< 10^{-6}$  |
| Tau $(\tau^-)$              | $-1$             | 1780         |
| Tau-Neutrino $(\nu_{\tau})$ |                  | $< 10^{-6}$  |

<span id="page-8-0"></span>Tabelle 2.1: Eigenschaften der Quarks und Leptonen aus [\[6\]](#page-34-6)

|                     |                       |        | Koppeln an    |                          |
|---------------------|-----------------------|--------|---------------|--------------------------|
| Eichboson           | Masse                 | Quarks |               | $e, \mu, \tau$ Neutrinos |
| Gluon $(g)$         |                       | a      | nem           | nein                     |
| Photon $(\gamma)$   |                       | ja     | <sub>Ja</sub> | nein                     |
| W-Boson $(W^{\pm})$ | 80,4 GeV              | ja     | ja            | 1a                       |
| Z-Boson $(Z^0)$     | $91.2 \,\mathrm{GeV}$ | ja     | a             | <sub>Ja</sub>            |

<span id="page-9-1"></span>Tabelle 2.2: Eigenschaften der Eichbosonen

#### <span id="page-9-0"></span>2.1.2 Myonenzerfall

Das Myon  $\mu^-$  besitzt insgesamt drei erlaubte Zerfallskanäle.

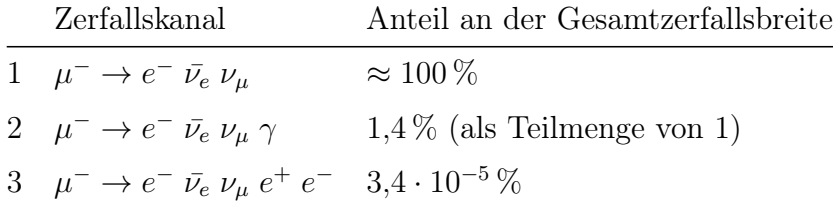

<span id="page-9-2"></span>Tabelle 2.3: Zerfallskanäle  $\mu^-$  aus [\[3\]](#page-34-2)

Von den drei Zerfallskanälen in Tabelle [2.3](#page-9-2) sind die erste und zweite Zerfallsart nur bei höheren Energien des entstehenden Photonen experimentell voneinander zu unterscheiden [\[3\]](#page-34-2). Die Prozentangabe bezieht sich daher nur auf Prozesse, bei denen Photonen mit einer Energie E < 10 MeV entstehen [\[3\]](#page-34-2). Die Dritte Art kann aufgrund ihres geringen Beitrags vernachlässigt werden. Damit bleibt als dominierender Prozess mit ≈ 100 % der Zerfallsbreite der erste Prozess übrig. Das Feynman-Diagramm niedrigster Ordnung dieses Prozesses zeigt Abbildung [2.1.](#page-8-1) Die Zerfallskanäle des  $\mu^+$ sind bis auf Ladungskonjugation gleich.

Alle oben genannten Zerfälle sind auf die schwache Wechselwirkung zurückzuführen. Daher kann die Lebensdauer des Myons anhand der Feynmanregeln für diese Wechselwirkung berechnet werden. Da die W-Bosonenmassen ( $\approx 80 \,\mathrm{GeV}$ ) groß gegenüber dem Impulsübertrag q sind, kann der W-Bosonenpropagator genähert werden mit[\[6\]](#page-34-6) :

$$
\frac{-i}{q^2 - m_W^2} \left( g_{\mu\nu} - \frac{q_\mu q_\nu}{m_W} \right) \stackrel{q^2 < m_W^2}{=} \frac{i g_{\mu\nu}}{m_W^2} \,. \tag{2.1}
$$

Damit ergibt sich für das Matrixelement der Übergangsmatrix  $\mathcal{M}_{fi}$ :

$$
\mathcal{M}_{fi} = \frac{g_W^2}{8m_W^2} g_{\mu\nu} [\bar{u}(p_3)\gamma^{\mu}(1-\gamma^5)u(p_1)][\bar{u}(p_4)\gamma^{\nu}(1-\gamma^5)v(p_2)] \tag{2.2}
$$

Mit Fermis goldener Regel und Integration über den Phasenraum erhält man die Zerfallsbreite[\[8\]](#page-34-7).

$$
\Gamma = \frac{g_W^4 m_\mu^5}{384 m_W^4 \pi^3} = \frac{G_F^2 m_\mu^5}{192 \pi^3}
$$
\n(2.3)

Dabei ist G<sup>F</sup> die Fermikonstante, eine Kopplungskonstante aus einem früheren Modell zur Beschreibung des Betazerfalls. Für die Lebensdauer der Myonen ergibt sich damit:

$$
\tau_d = \frac{1}{\Gamma} \approx 2197 \,\text{ns} \tag{2.4}
$$

Betrachtet man den Myonenzerfall im Schwerpunktsystem erhält man die Maximalenergie der Elektronen [\[9\]](#page-34-8). Im Schwerpunktsystem gilt:

$$
\vec{p}_{\mu} = \vec{p}_{\nu} + \vec{p}_{\bar{\nu}} + \vec{p}_e = 0 \tag{2.5}
$$

$$
E_{\mu} = E_e + E_{\nu} + E_{\bar{\nu}} = m_{\mu} \quad . \tag{2.6}
$$

Da die Masse der Neutrinos gegenüber dem Impuls klein ist, gilt  $E_{\nu} \approx |p_{\nu}|$ . Für die maximale Energie müssen die Neutrinoimpulse genau entgegengesetzt zum Elektron laufen. Damit reduziert sich die Gleichung (2.5) auf die Beträge.

$$
m_{\mu} = E_e + |p_{\nu}| + |p_{\bar{\nu}}| = E_e + |p_e| = E_e + \sqrt{E_e^2 - m_e^2}
$$
 (2.7)

Damit ergibt sich für die maximale Elektronenenergie:

$$
E_e = \frac{m_{\mu}^2 + m_e^2}{2m_{\mu}} \approx 52,83 \,\text{M} \,\text{eV}
$$
 (2.8)

Das Energiespektrum der Elektronen aus dem Zerfall eines ruhenden Myons ist also nach obenhin beschränkt mit  $E \le E_e = 52{,}83 \text{ MeV}.$ 

### <span id="page-10-0"></span>2.2 Myonen in Materie

#### <span id="page-10-1"></span>2.2.1 Energieverlust

Zum Stoppen der Myonen wird in diesem Experiment Kupfer verwendet. Die theoretische Vorhersage für den Energieverlust in Materie liefert die Bethe-Bloch-Formel:

$$
\left\langle -\frac{\mathrm{d}E}{\mathrm{d}x} \right\rangle = Kz \frac{Z}{A\beta^2} \left[ \frac{1}{2} \ln \left( \frac{2m_e c^2 \beta^2 \gamma^2 T_{max}(\beta \gamma)}{I^2} \right) - \beta^2 - \frac{\delta(\beta \gamma)}{2} \right] \quad . \tag{2.9}
$$

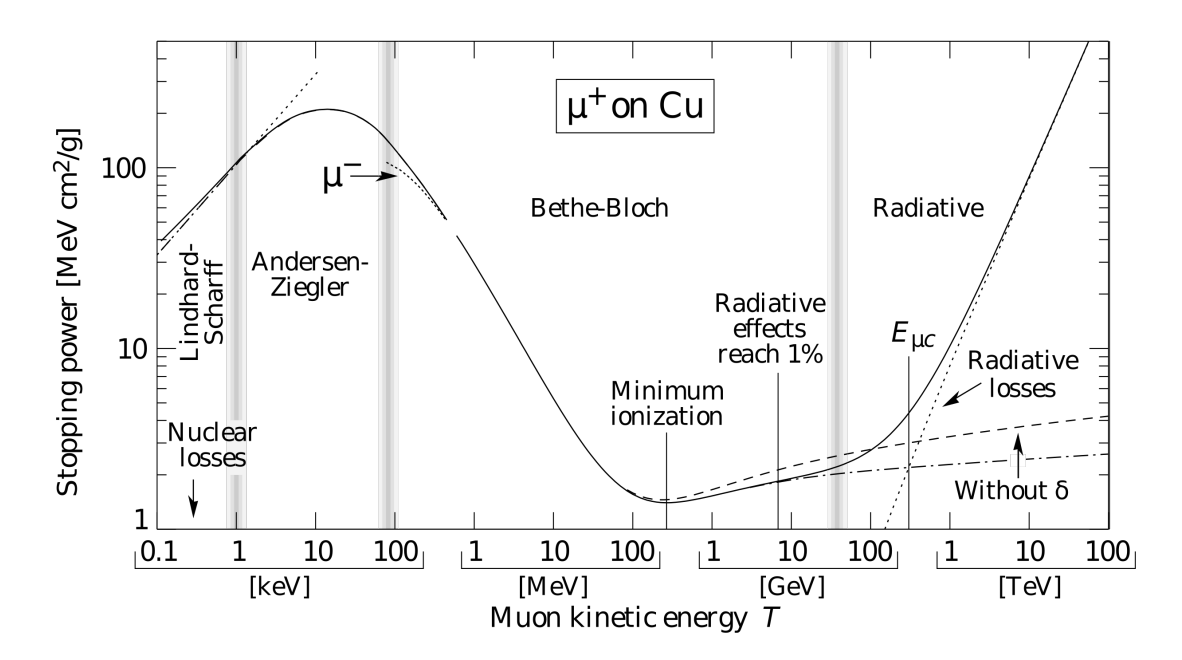

<span id="page-11-1"></span>Abbildung 2.2: Auf die Dichte normierter Energieverlust von  $\mu^+$  in Kupfer nach Bethe-Bloch [\[11\]](#page-34-9)

Die zugehörigen Größen sind in Tabelle [2.4](#page-11-0) dargestellt. Der Verlauf der Kurve normiert auf die Dichte wird in Abbildung [2.2](#page-11-1) veranschaulicht. Das Minimum dieser Kurve befindet sich bei  $T_0 \approx 200 \,\text{MeV}$ . Für  $T > T_0$  verlieren die Myonen vergleichsweise wenig Energie. Betrachtet man jedoch die Energien  $T < T_0$  verzeichnet der Energieverlust einen starken Anstieg zu kleineren Energien hin. Das heißt, das Stoppen von Myonen durch Kupfer ist bei  $T < T_0$  am effektivsten.

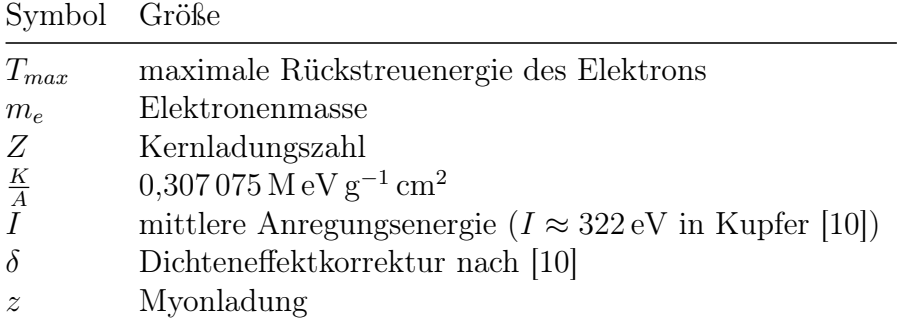

<span id="page-11-0"></span>Tabelle 2.4: Größen der Bethe-Bloch-Formel

#### <span id="page-12-0"></span>2.2.2 Myoneneinfang in Kupfer

Der Myoneninfang ist ein Prozess, bei dem ein negatives Myon ein Elektron aus dem Atom löst und seinen Platz einnimmt. Im weiteren Verlauf sinkt das Myon auf die unterste Schale ab ab. Während des Absinkens entstehen auf den höheren Niveaus ( $n > 5$ ) vorwiegend Augerelektronen. Für  $n \leq 5$  entstehen hauptsächlich Photonen. Der Absinkprozess wird als myonische Kaskade bezeichnet und findet in der Größenordnung 10<sup>−</sup><sup>13</sup> s statt [\[12\]](#page-34-11). Befindet sich das Myon auf der 1s-Schale, erfolgt eine Reaktion des Myons mit dem Kern.

$$
\mu^- + p \to n + \nu_\mu \quad . \tag{2.10}
$$

Genau wie der Zerfall, ist diese Reaktion auch auf die schwache Wechselwirkung zurückzuführen. In Kupfer (natürliche Isotopenverteilung:≈ 69 %<sup>63</sup>Cu, ≈ 31 %<sup>65</sup>Cu) sind am folgende Arten des Einfangprozesses am häufigsten zu beobachten:

$$
\mu^{-} + {}^{65}\text{Cu} \rightarrow {}^{65}\text{Ni}^{*} + \nu_{\mu} \tag{2.11}
$$

$$
\mu^{-} + {}^{63}\text{Cu} \rightarrow {}^{63}\text{Ni}^{*} + \nu_{\mu} \tag{2.12}
$$

(2.13)

Der angeregte Nickelkern kann über Photonen-,Protonen und Neutronenemissionen abgeregt werden. Mit mehr als 50 % der Fälle ist die Emission von einem Neutron dominant. Protonemission ist mit einem Gesamtanteil von 4 % deutlich seltener. Es ist auch möglich, dass mehrere Neutronen und Protonen emittiert werden [\[12\]](#page-34-11).

Für den Einfangprozess gibt es eine materialabhängige Zeitkonstante  $\tau_c$ . Der Zusammenhang zwischen Myonenbestand und Zeit in einem Material ist gegeben durch:

$$
N(t) = N_{0-}e^{-\frac{t}{\tau_d}}e^{-\frac{t}{\tau_c}} + N_{0+}e^{-\frac{t}{\tau_d}}
$$
\n(2.14)

Dabei sind  $N_{0-}$  und  $N_{0+}$  die Anfangsbestände der  $\mu^+$  bzw.  $\mu^-$ . Häufig wird in Experimenten die effektive Lebensdauer der  $\mu^-(\tau_{eff})$  gemessen, weil sie experimentell einfacher zu bestimmen ist. Diese ergibt sich aus den Zeitkonstanten für Zerfall  $\tau_d$ und Einfang  $\tau_c$  wie folgt:

$$
\frac{1}{\tau_{eff}} = \frac{1}{\tau_c} + \frac{1}{\tau_d} \tag{2.15}
$$

Von Suzuki et al. [\[13\]](#page-34-12) wurde eine effektive Lebensdauer der  $\mu^-$  von  $\tau_{eff} = 160 \text{ ns in}$ Kupfer gemessen. Die daraus resultierende Zeitkonstante des Einfangs ist  $\tau_c = 173 \text{ ns}$ . Im Gegensatz dazu ist die Zeitkonstante im Szintillator für den Einfang  $\tau_c \approx 48 \,\mu s$ [\[9\]](#page-34-8) deutlich größer.

# <span id="page-13-0"></span>3 Simulation

#### <span id="page-13-1"></span>3.1 Geant4

Die Simulation des Detektoraufbaus wurde mit der Simulationssoftware Geant4 (Version 10.02) erstellt. Geant4 eignet sich für die Simulation von Experimenten, bei denen Teilchen bei ihrem Durchgang durch Materie betrachtet werden [\[14\]](#page-34-13). Eine Geant4-Simulation ist ein C++-Programm, das die Klassen und Datasets von Geant4 importiert. Durch die Erstellung eigener Klassen, die Eigenschaften der Geant4- Klassen erben, lässt sich die entsprechende Geometrie sowie auch die Physik des spezifischen Problems implementieren. Im folgenden werden nur Klassen betrachtet, die für dieses Simulationsprogramm angepasst wurden. Darüber hinaus gibt es noch Klassen, die beispielsweise Teilcheninteraktionen betreffen, die nicht verändert wurden.

Viele Einstellungen an der Simulation, wie z.B. die Anzahl der simulierten Teilchen, lassen sich außerhalb des C++-Codes tätigen. Dafür stellt Geant4 einen eigenen Satz an Kommandos zur Verfügung. Diese können entweder über sogenannte Makro-files (Endung ".mac") als Parameter an das Programm übergeben oder im interaktiven Modus einzeln eingegeben werden. Soll beispielsweise das Programm "MuonDetector" die Befehle in dem Makro-file "run.mac "ausführen, so wird das unter Linux mit dem Bashbefehl ./MuonDetector run.mac ermöglicht.

### <span id="page-13-2"></span>3.2 Aufbau des Programms

Der Source-Code der Simulation ist entsprechend der Konventionen eines C++- Programmes aufgebaut. Die Datei MuonDetector.cc enthält die main()-Funktion dieses Programmes. Klassendefinitionen sind in gesonderte Dateien ausgelagert. Diese simulationspezifischen Klassen lassen sich in drei Kategorien einteilen:

- 1. Detektorspezifische Klassen
	- MuonDetectorConstruction.cc
	- ScintHit.cc
	- ScintSD.cc
- 2. Initialisierung, Speichern und Verarbeiten von Daten
	- RunAction.cc
- EventAction.cc
- MuonActionInitialization.cc
- 3. Primärteilchenquelle
	- MuonPrimaryGeneratorAction.cc

Die numerische Implementation der physikalischen Prozesse wird über eine in Geant4 enthaltene Standardbibliothek namens FTFP\_BERT bereitgestellt. Ein Schema des Programmablaufs ist in Abbildung [3.1](#page-14-1) dargestellt.

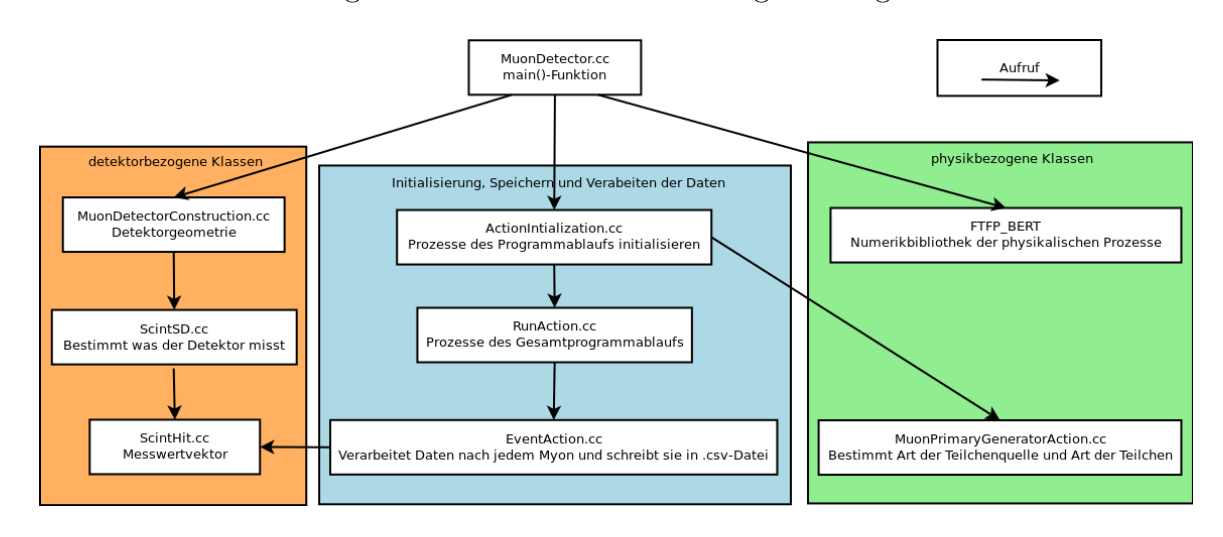

<span id="page-14-1"></span>Abbildung 3.1: Aufrufschema der neuimplemtierten Klassen und FTFP\_BERT

### <span id="page-14-0"></span>3.3 Detektor

In der Simulation wird eine vereinfachte Variante eines Myonendetektors simuliert, der 1995 im Rahmen einer Diplomarbeit [\[9\]](#page-34-8) konstruiert wurde. Dieser Detektor steht heute im Keller des Andreas-Schubert-Baus und wird für einen Praktikumsversuch zur Messung der Myonenlebensdauer verwendet. Um die Geometrie zu vereinfachen wurden einige Bauteile, die in der Simulation nicht benötigt werden weggelassen (Photomultiplier und Gestell).

Die Detektorgeometrie wird in der Klasse MuonDetectorConstruction.cc implementiert. Der Detektor befindet sich in einem Raum aus Luft mit folgenden Abmaßen: 70 cm × 70 cm × 70 cm. Der Detektor besteht aus zwei Szintillatorplatten(1-SC1, 4-  $SC2$ ) mit den Abmaßen 60 cm  $\times$  36 cm  $\times$  1 cm. Zwischen beiden Szintillatorplatten befinden sich zwei Kupferplatten mit identischen Abmaßen. Die Anordnung und der Abstand sind in Abbildung [3.2](#page-15-1) dargestellt. Die Materialien sind Tabelle [3.1](#page-15-2) aufgeführt.

Die beiden Szintillatorplatten werden in der Simulation als Detektoren ausgewiesen. Teilchen, die diese passieren, lösen ein Hit-Event aus.

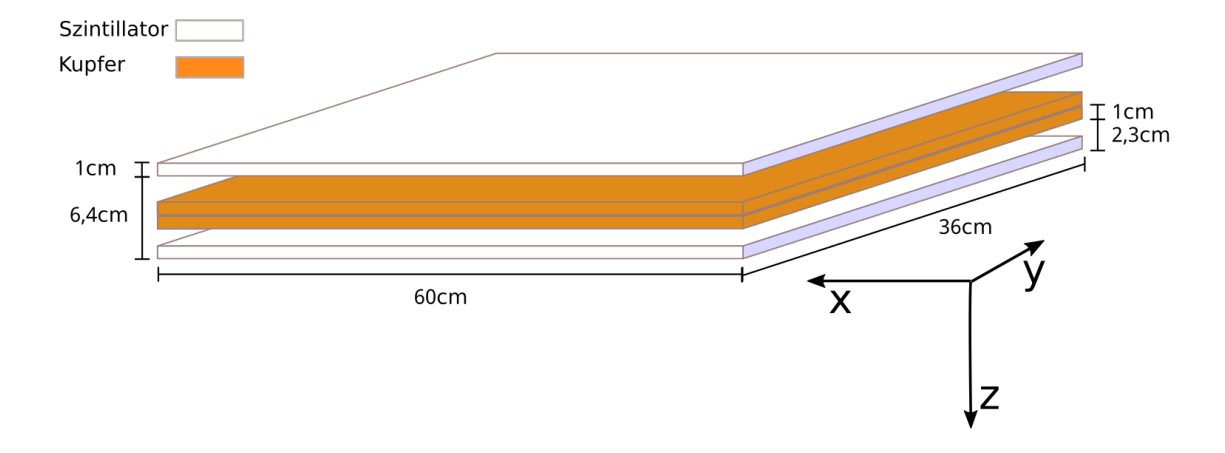

<span id="page-15-1"></span>Abbildung 3.2: Aufbau und Außmaße des simulierten Aufbaus

| Name     | Art                         | Matrerial                  |
|----------|-----------------------------|----------------------------|
| 1-SC1    | Szintillator                | G4 PLASTIC SC VINYLTOLUENE |
|          | 2-Copper1 Kupferplatte      | G4 Cu                      |
|          | 3-Copper2 Kupferplatte      | G4 Cu                      |
| $4$ -SC2 | Szintillator                | G4 PLASTIC SC VINYLTOLUENE |
| World    | Raum um den Detektor G4 AIR |                            |

<span id="page-15-2"></span>Tabelle 3.1: alle physischen Einzelteile und Materialien der Detektorgeometrie

### <span id="page-15-0"></span>3.4 Verarbeitung der Hits

In der Datei ScintHit.cc wird ein Objekt erzeugt, das alle gemessenen Eigenschaften speichern kann. Die Einträge eines ScintHit-Objektes sind in Tabelle [3.2](#page-16-1) dargestellt.

Den Inhalt eines solchen Hits generiert die Klasse ScintSD.cc. Dabei können Informationen z.B aus der Klasse der Teilchentrajektorie (G4Track) oder nur eines einzelnen Schritt (G4Step) gesammelt werden. Die Hits aus einem einzigen simulierten Myon, werden zu einer HitsCollection zusammengefasst und dann von einem anderem Teil des Programmes verarbeitet. Dabei werden nicht-relevante Hits bereits verworfen. Beispielsweise werden Neutrinos explizit aus der HitsCollection ausgeschlossen, da ihre Messung hier nicht erforderlich ist.

Bevor die Hits in einer csv-Datei gespeichert werden können, müssen die Elemente eines ScintHits, die keine Zahlen sind (z.B. die Art der gemessenen Teilchen) in Zahlen kodiert werden. Dies geschieht anhand des folgenden Schemas in Tabelle [3.3.](#page-17-1)

Da ein Teilchen mehrere Schritte seiner Trajektorie in einem Szintillator durchführt, muss die abgegebene Energie summiert werden. Die Zeit wiederum soll nur beim

| Art des Hits (enthält nur den Text "ScintHit")<br>Zeit<br>Energieverlust<br>$T$ bei Entstehung<br>Entstehungsprozess<br>Teilchenart<br>Entstehungsort<br>TrackID<br>G4int<br>z-Komponente des Impulses | Name | Typ      |
|----------------------------------------------------------------------------------------------------|------|----------|
|                                                                                                    |      | G4String |
|                                                                                                    |      | G4double |
|                                                                                                    |      | G4double |
|                                                                                                    |      | G4double |
|                                                                                                    |      | G4String |
|                                                                                                    |      | G4String |
|                                                                                                    |      | G4String |
|                                                                                                    |      |          |
|                                                                                                    |      | G4double |

<span id="page-16-1"></span>Tabelle 3.2: Einträge eines ScinHit-Objekts

ersten Schritt im Szintillator gemessen werden. Diese Operationen werden genau wie die Kodierung der abstrakten n-Tupel nach Zahlen in der Klasse EventAction.cc vorgenommen. Dieser Klasse werden nach jedem simulierten Myon die HitCollections der beiden Detektoren übergeben.

Nach der Simulation werden die csv-Datei mit Python eingelesen und mithilfe der Python-Bibliotheken scipy und numpy nach relevanten Ereignissen gefiltert. Da die Datenmengen einer Simulation mit zehn Millionen Myonen im Gigabytebereich liegen, werden mithilfe des Skriptes preprocess.py die Einträge der csv-Dateien vorsortiert um den Rechenaufwand zu minimieren. Mit matplotlib werden anschließend Grafiken erstellt.

### <span id="page-16-0"></span>3.5 Primärteilchenquellen

Als Teilchenquelle wird in dieser Geant4-Simulation die Klasse

G4GeneralParticleSource.cc (GPS) benutzt, da dort schon wichtige Methoden zur Erzeugung zufälliger Energie- und Winkelverteilung der Myonen zur Verfügung stehen. Auf die Einstellungen dieser Teilchenquelle kann man an zwei Stellen Einfluss nehmen: im C++-Code der Klasse MuonPrimaryGeneratorAction.cc sowie über eine Makro-Datei. Im C++-Code werden nur Teilcheneigenschaften und  $\mu^+/\mu^-$ -Mischverhältnis angegeben. Dieses wurde hier auf  $\mu^+/\mu^- = 1.25$  gesetzt, da ein energieabhängiges Einstellen dieses Verhältnisses nicht möglich ist.

Die Energie- und Winkelverteilung sowie die Geometrie der Quelle können ausschließlich über Makros definiert werden. Da die anfängliche Teilchenquelle keine belastbaren Ergebnisse liefern konnte, mussten mehrere Teilchenquellen implementiert werden. Die folgendenden Teilchenquellen stehen damit zur Verfügung (siehe Tabelle [3.4\)](#page-18-0).

| Spalte         | Eintrag                                                            | Einheit oder Kodierung                                                                                          |
|----------------|--------------------------------------------------------------------|----------------------------------------------------------------------------------------------------|
| $\theta$       | Simualtiondurchlauf (Zahl des simulierten Myons)                   | nicht kodiert                                                                                                   |
| $\mathbf{1}$   | Zeit seit Erzeugung des Myons                                      | nicht kodiert in ns                                                                                             |
| $\overline{2}$ | Energieverlust des gemessenen Teilchens<br>im Szintillator         | nicht kodiert in MeV                                                                                            |
| 3              | T bei Entstehung des gemessene Teilchens                           | nicht kodiert in MeV                                                                                            |
| 4              | Entstehungsprozess                                                 | $0.0 \triangleq$ sonstiger Prozess<br>$1.0 \hat{=}$ Myonenzerfall<br>$2.0 \hat{=}$ Myoneneinfang                |
| 5              | Teilchenart                                                        | $0.0 \hat{=} \gamma$<br>$1.0 \hat{=} e^+$<br>$2.0 \hat{=} e^-$<br>$3.0 \hat{=} \mu^+$<br>$4.0 \doteq \mu^-$     |
| 6              | Entstehungsort                                                     | $0.0 \triangleq$ World<br>$1.0 \triangleq 1$ -SC1<br>$2.0 \hat{=} 2$ -Copper1/3-Copper2<br>$3.0 \hat{=} 4$ -SC2 |
| 7              | Detektornummer                                                     | $1.0 \triangleq$ SC1<br>$2.0 \hat{=}$ SC2                                                                       |
| 8              | z-Komponente der Impulsrichtung (nicht benutzt)                    | nicht kodiert                                                                                                   |
| 9              | Zeit nachdem das Myon den Detektor erreicht<br>hat (nicht benutzt) | nicht kodiert in ns                                                                                             |

<span id="page-17-1"></span>Tabelle 3.3: Struktur der Ausgabe .csv-Dateien

#### <span id="page-17-0"></span>3.5.1 Quelle atmosphärischer Myonen

Da der reale Detektor Myonen aus der kosmischen Höhenstrahlung misst, wird auch in der Simulation das Winkel- und Energiespektrum kosmischer Myonen benutzt. Alle Parameter dieser Quelle sind im Makro primary\_atmo.mac implementiert.Die Energieverteilung ist besonders in kleineren Impulsbereichen  $p_{\mu} < 1 \,\text{GeV/c}$  stark vom Breitengrad abhängig [\[15\]](#page-34-14). Die Messwerte von CAPRICE94 in [\[15\]](#page-34-14) haben mit einer Abweichung von  $\approx +5^{\circ}$ -Breite eine möglichst minimale Abweichung zum Standort Dresden. Die differentielle Vertikalintensität $\frac{\mathrm{d}I_V}{\mathrm{d}T}$ in Abhängigkeit von der kinetischen Energie T ist in Abbildun[g3.3](#page-18-1) dargestellt, dabei ist  $I_V = I(\theta = 0)$ .

Die differentielle Vertikalintensität  $\frac{dI_V}{dT}$  kann als Histogramm an die GeneralParticleSource übergeben werden, da diese eine Option für differentielle Spektren bietet.

| Name                      | Art                                                              |
|---------------------------|------------------------------------------------------------------|
| primary mono.mac          | Monoenergetische Quelle mit $\cos^2$ -<br>Winkelverteilung       |
| primary atmo.mac          | Spektrum atmosphärischer Myonen<br>nach Kremer et al. [15]       |
| primary atmo with low.mac | atmosphärische Myonen mit<br>Niedrigenergieextrapolation         |
| primary conc.mac          | Spektrum atmosphärischer Myonen nach<br>$1.5 \,\mathrm{m}$ Beton |

<span id="page-18-0"></span>Tabelle 3.4: Makros für Strahlenquellen

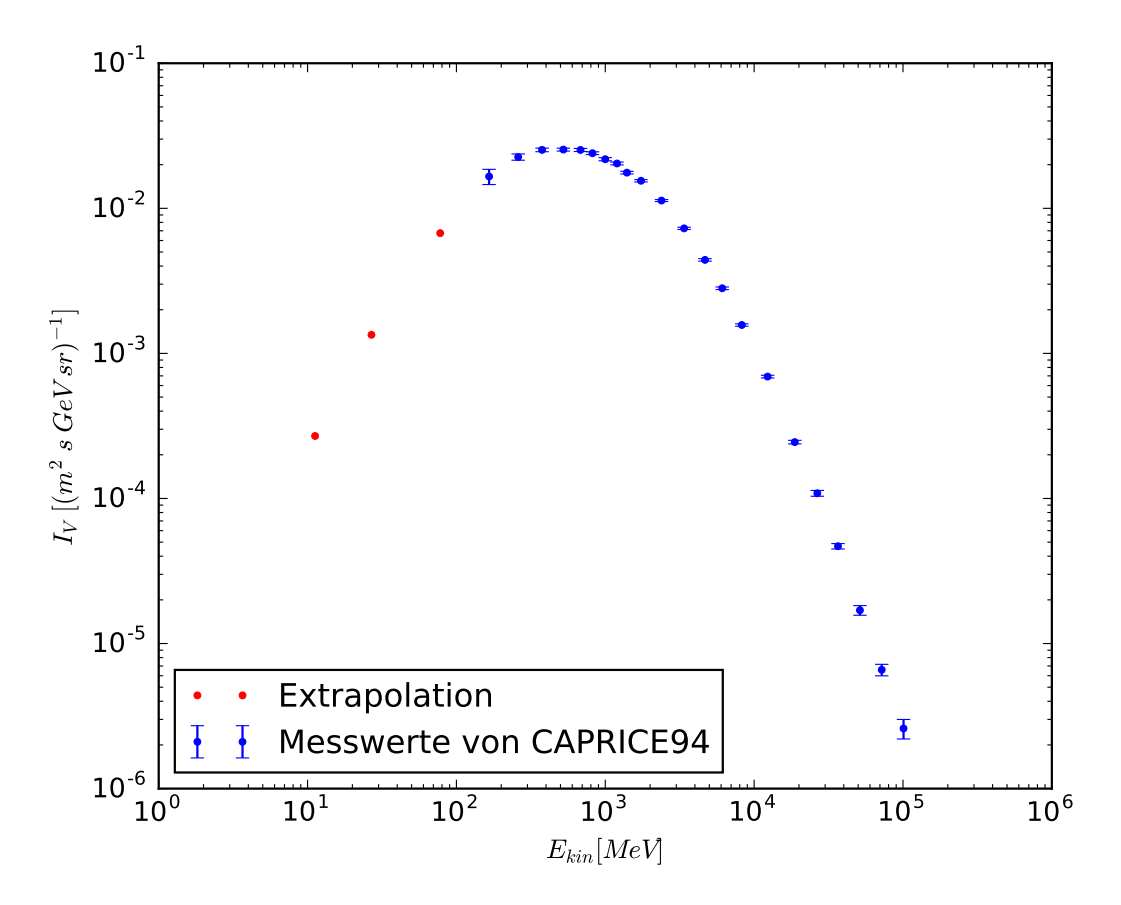

<span id="page-18-1"></span>Abbildung 3.3: Differentielle Vertikalintensität atmosphärischer  $\mu^+/\mu^-$  mit möglicher Extrapolation bei 55◦NB

Dabei ist zu beachten, dass die GeneralParticleSource bei der Eingabe von kinetischen Energien von der Einheit MeV ausgeht.

Die Gesamtwinkelverteilung der atmosphärischen Myonen ist  $\propto \cos^2(\theta)$  [\[3\]](#page-34-2). Um eine entsprechende Winkelverteilung zu erreichen, wird ein cos<sup>2</sup>-förmiges Histogramm erstellt und genau wie beim Energiespektrum an die GeneralParticleSource übergeben. Einfallswinkel  $\theta > 70^{\circ}$  werden abgeschnitten, da bei größeren Winkeln die Myonen den Detektor schon wieder verlassen, bevor sie auf das Kupfer treffen. Da die Winkelverteilung nicht vom Azimuthalwinkel  $\phi$  abhängt, wird für diesen eine Gleichverteilung implementiert. Damit ergibt sich für die Gesamtintensität:

$$
I(\theta, \phi) = I(\theta) = \cos^2(\theta) \cdot I_V \quad . \tag{3.1}
$$

#### <span id="page-19-0"></span>3.5.2 Quelle atmosphärischer Myonen mit niedrigenergetischer Extrapolation

Ein Problem bei der Benutzung der atmosphärischen Myonenquelle ist, dass die meisten Zerfalls- und Einfangereignisse bei noch niedrigeren Energien (1 MeV < T < 200 MeV) stattfinden. Da für diesen Bereich keine Daten vorhanden sind, wird eine weitere Quelle implementiert, bei der der Verlauf der Verteilung in den niederenergetischen Bereich des Spektrums extrapoliert wird. Die Extrapolation ist in Abbildung [3.3](#page-18-1) dargestellt.

Diese Quelle wird nur für Testzwecke benutzt, da die Extrapolation nicht mit Messwerten belegt werden kann. Das Makro primary\_atmo\_with\_low.mac konfiguriert die Simulation mit dieser Quelle.

#### <span id="page-19-1"></span>3.5.3 Quelle mit Betonkorrektur

Da die Quellen atmosphärischer Myonen sowohl mit, als auch ohne Extrapolation keine belastbare Information über den relevanten Energiebereich (1 MeV < T < 200 MeV) liefern, muss ein anderes Quellenkonzept geschaffen werden. Da der Detektor sich im Keller eines sechs-stöckigen Gebäudes mit Betondecken befindet, ist die Veränderung des Myonenspektrums zu messen. Dabei werden die beiden vorherigen Strahlenquellen verwendet und die Ergebnisse verglichen.

Die Dicke einer möglichen effektiven Betonabschirmung wird in [\[9\]](#page-34-8) auf 1,50 m geschätzt . Die Messung dieses Spektrums findet in einer separaten Simulation statt. Diese besteht aus einer Betonplatte mit den Abmaßen  $300\,\mathrm{cm} \times 300\,\mathrm{cm} \times 150\,\mathrm{cm}$ und einem Detektor direkt dahinter mit  $300 \text{ cm} \times 300 \text{ cm} \times 1 \text{ cm}$ . Die Myonenquelle befindet sich nah am Beton um eine große Winkelauflösung zu ermöglichen. Danach wird die gleiche Messung noch einmal in Luft durchgeführt, indem die Betonplatte in der Simulation entfernt wird. Die Messungen werden je einmal mit der extrapolierten und je einmal mit der normalen Quelle durchgeführt. Die Veränderung des Spektrums ist für beide dieser Messungen in Abbildung [3.4](#page-20-1) dargestellt.

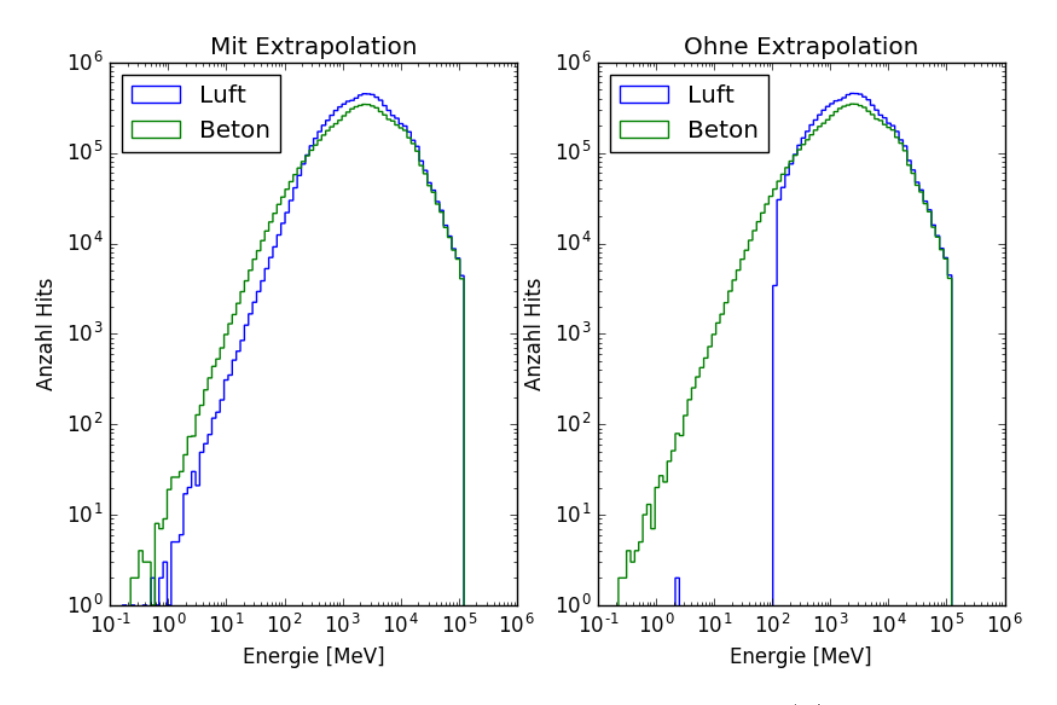

<span id="page-20-1"></span>Abbildung 3.4: Spektrumveränderung der atmosphärischen  $\mu^+/\mu^-$  nach 1,5 m Beton im Gegensatz zu Luft

Die korrigierten Spektren sind nach dem Betondurchgang sowohl mit Extrapolation als auch ohne äquivalent. Niederenergetische Myonen bleiben im Beton stecken. Myonen aus dem mittleren Energiebereich des Spektrums verlieren viel Energie und liefern messbare Signale für den Detektor. Das Absorptionsspektrum im Beton ist gegeben durch Abbildung [3.5.](#page-21-0)

Erst aus der Kombination aus gemessenem atmosphärischen Spektrum und der Betonkorrektur lässt sich eine Quelle konzipieren, die den relevanten Energiebereich abdeckt. Im folgenden werden alle weiteren Messungen nur noch mit der korrigierten Quelle ohne Extrapolation durchgeführt. Diese Quelle ist im Makro primary\_conc.mac implementiert.

### <span id="page-20-0"></span>3.6 Koinzidenz

Da nur Ereignisse gemessen werden sollen, die auf einen Myonenzerfall im Detektor zurückzuführen sind, können alle Ereignisse ausgeschlossen werden, bei denen Myonen wieder austreten. Dies geschieht in der Regel in einem kurzen Zeitfenster im Bereich  $t < 1$  ns (Abbildung [3.6\)](#page-21-1). Dieses Prinzip wird im realen Detektor durch eine Koinzidenzeinheit umgesetzt, die nur anhand eines Signals der Form SC1SC2 eine Messung startet. Die Koinzidenzeinheit wurde simuliert, indem bei einer Messung eines Myons in SC2 die Ereignisse verworfen werden. Ob in der Simulation die Koinzidenz genutzt wird, ist unter den Grafiken angegeben.

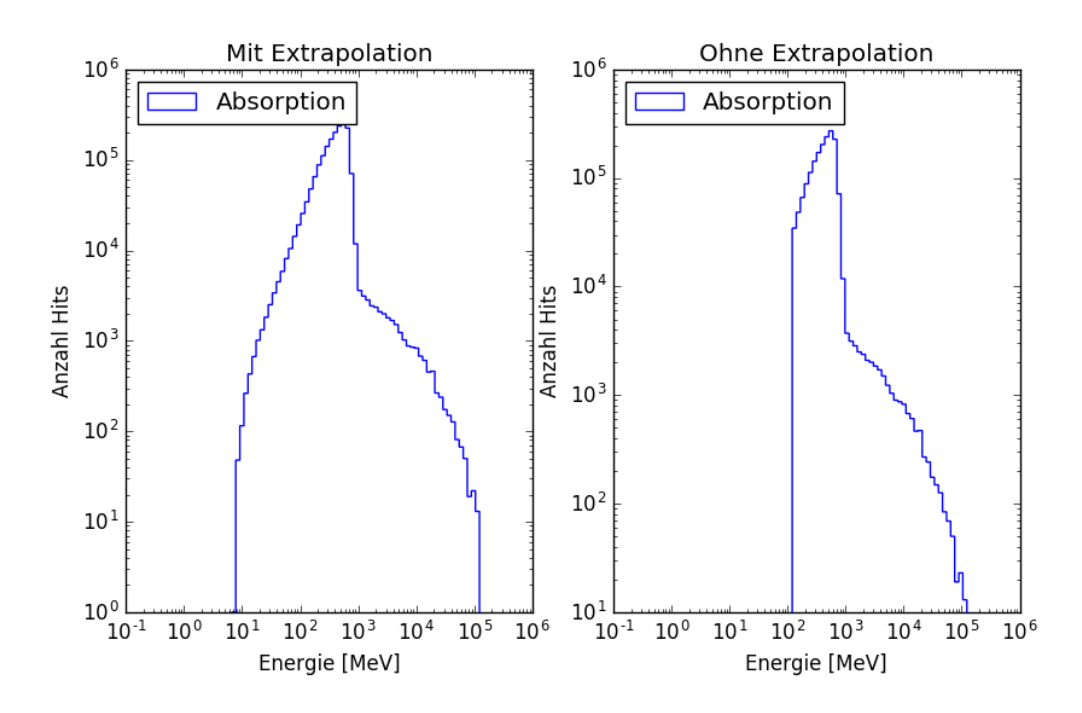

<span id="page-21-0"></span>Abbildung 3.5: Anfangsenergie absorbierter  $\mu^+/\mu^-$  nach 1,5 m Beton mit  $\theta < 45^\circ$ 

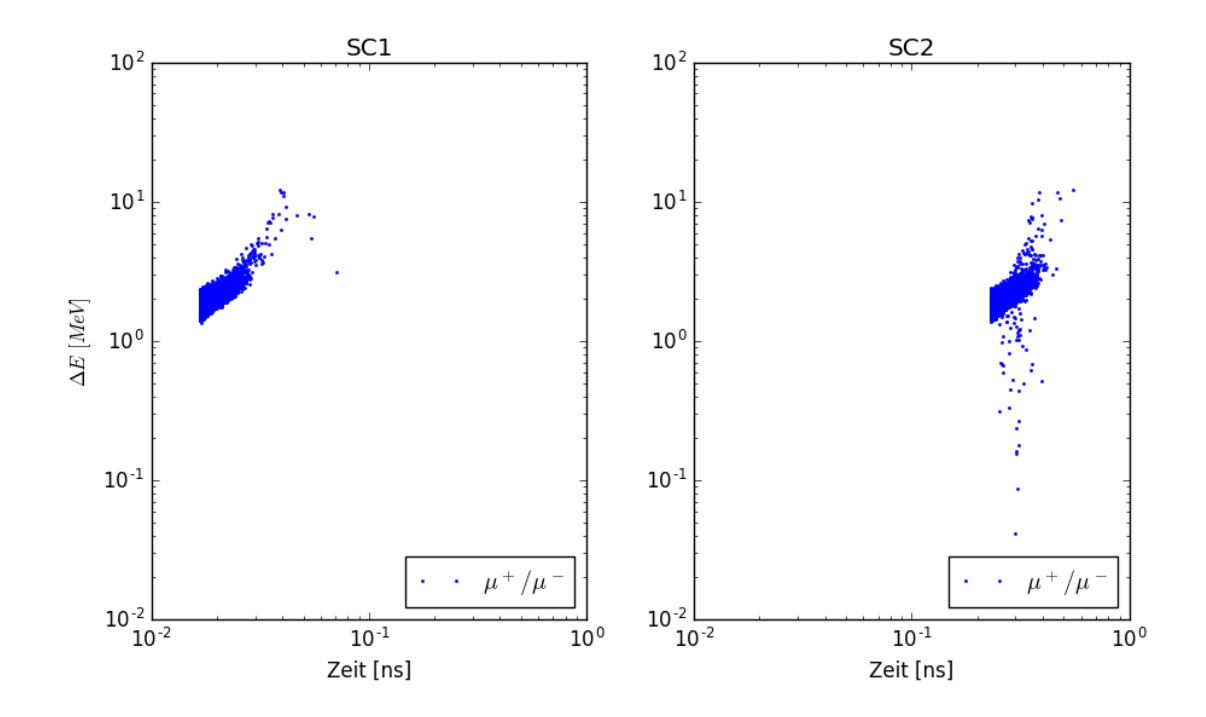

<span id="page-21-1"></span>Abbildung 3.6: Energieverlust-Zeit-Verteilung der Primärteilchen $(\mu^+$  bzw.  $\mu^-)$ 

# <span id="page-22-0"></span>4 Resultate

Die Ergebnisse in diesem Kapitel stammen aus zwei verschiedenen Simulationen mit je zehn Millionen Myonen (mit und ohne Koinzidenz). Die Simulationen wurden mit Geant4 10.02.p02 durchgeführt. Die Quantitäten aus dieser Simulation sind in Tabelle [4.1](#page-23-0) dargestellt.

## <span id="page-22-1"></span>4.1 Energieverlust-Zeit-Spektrum der  $e^+$  und  $e^+$

Ein Ansatz, das Signal vom Hintergrund unterscheiden zu können, ist, es den Bereich einzuschränken, der betrachtet wird. Das Energieverlust-Zeit-Spektrum soll Aufschluss über die relevanten Energie- und Zeitbereiche geben. Möglicherweise lassen sich daraus geeignete Werte für Triggerschwellen und Zeitbereiche ablesen.

Ein Bestandteil des Hintergrunds sind Photonen. Diese können entweder durch Bremsstrahlung oder durch den  $\mu^-$ -Einfang hervorgerufen werden. Der Bremsstrahlungsprozess ist bei höherenergetischen Myonen zu beobachten und entsteht beim Durchgang durch Kupfer. Der  $\mu$ <sup>-</sup>-Einfang findet vorrangig bei kleineren Energien statt. Der Photonenhintergrund ist in Abbildung [4.1](#page-23-1) dargestellt. Weitere Teilchen, die mit dem Detektor gemessen werden können sind Elektronen und Positronen. Alle gemessenen Elektronen und Positronen sind einem dieser sechs Entstehungsprozesse zuzuordnen:

- 1. µ <sup>+</sup>/µ<sup>−</sup>-Zerfall
- 2.  $\mu$ <sup>-</sup>-Einfang
- 3. Comptonstreuung
- 4. Photoelektrischer Effekt
- 5. Ionisation
- 6.  $e^+/e^-$ -Paarbildung.

Nur im  $\mu^+/\mu^-$ -Zerfall und bei der  $e^+/e^-$ -Paarbildung entstehen auch Positronen. Im Folgenden werden die Energie-Zeit-Spektren der Elektronen und Positronen aus dem Zerfall mit denen aus den übrigen Prozessen vergleichen (Punkt 2–6). Die Prozesse 3–6 wurden in den Grafiken zusammengefasst unter "andere Prozesse".

| Art der Teilchen                |                 | Anzahl relative Häufigkeit |
|---------------------------------|-----------------|----------------------------|
|                                 | ohne Koinzidenz |                            |
| $e^-$ aus Einfang               | 66 652          | 0,7%                       |
| $e^+/e^-$ aus Zerfall           | 26 131          | 0,27%                      |
| $e^+/e^-$ aus anderen Prozessen | 9 221 742       | 96,80%                     |
| $\gamma$                        | 213 047         | 2,23%                      |
|                                 | mit Koinzidenz  |                            |
| $e^-$ aus Einfang               | 33 981          | 13%                        |
| $e^+/e^-$ aus Zerfall           | 21 489          | 8.2%                       |
| $e^+/e^-$ aus anderen Prozessen | 200 455         | 76.4 %                     |
| $\gamma$                        | 6397            | $2.4\%$                    |

<span id="page-23-0"></span>Tabelle 4.1: Alle in SC1 und SC2 gemessenen Teilchen (ohne  $\mu^+, \mu^-$ ) in einer Simulation mit zehn Millionen einfallenden Myonen mit und ohne Koinzidenz

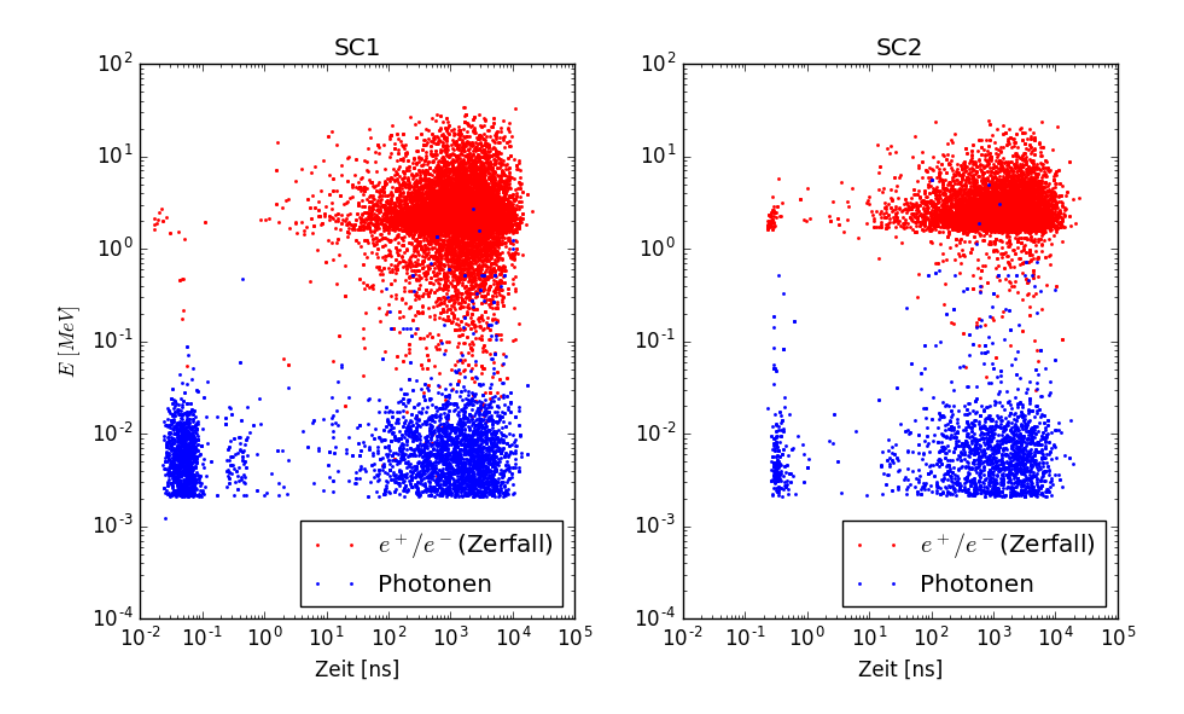

<span id="page-23-1"></span>Abbildung 4.1: Energie-Zeit-Verteilung der Photonen im Verlgeich zum Energieverlust der Zerfallselektronen/-positronen mit Koinzidenz

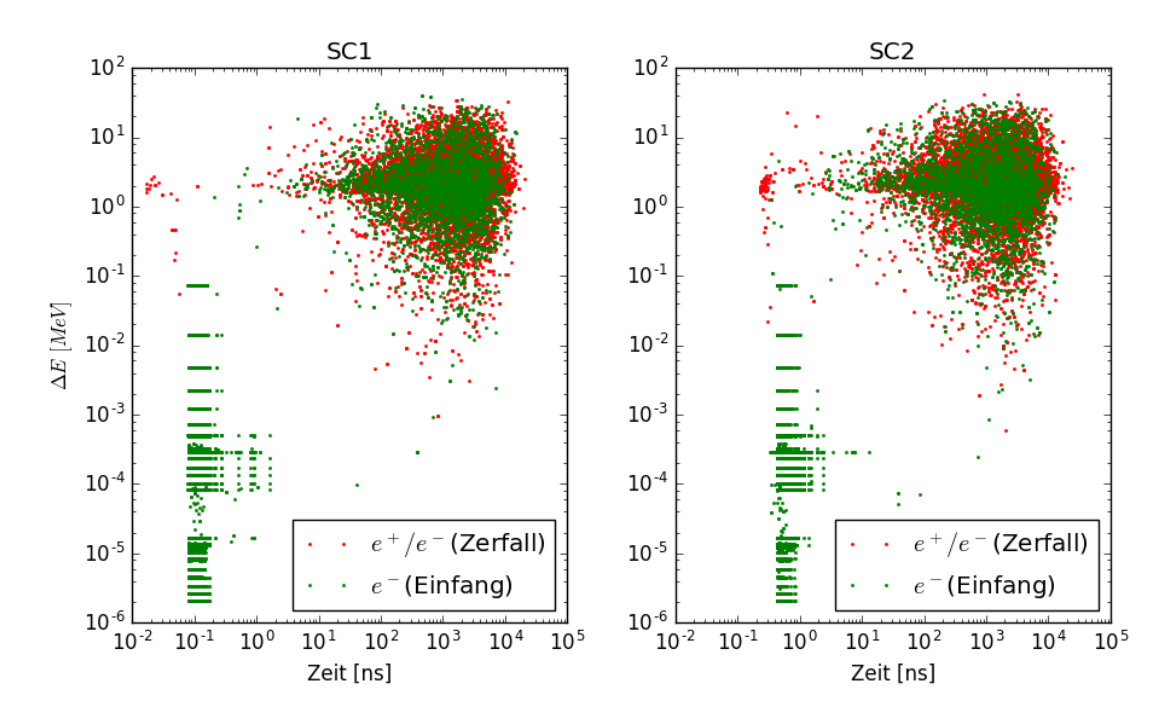

<span id="page-24-1"></span>Abbildung 4.2: Energieverlust-Zeitverteilung der Elektronen/Positronen aus Zerfall und  $\mu$ <sup>-</sup>-Einfang ohne Koinzidenz

In Abbildung [4.2](#page-24-1) ist der Vergleich der Spektren aus Zerfall und Einfang dargestellt. In jedem der beiden Szintillatoren ist im Bereich  $t < 10$  ns ein horizontales Streifenmuster der Elektronen aus dem Einfang zu erkennen. Dieses lässt sich auf die diskrete Energieverteilung der Augerelektronen zurückführen, die mit relativ niedriger Energie im Szintillator eintreffen und dort eingefangen werden. Daneben ist ein weiterer Bereich erkennbar, der sich im selben Energie-Zeit-Bereich wie der Zerfall befindet.

Betrachtet man den Prozess mit Koinzidenz, lassen sich im SC2 die Einfangsignale deutlich reduzieren (siehe Abbildung [4.3\)](#page-25-0). Für die restlichen vier Prozesse, erhält man selbst nach der Koinzidenz sehr viele Ereignisse. In Abbildung [4.4](#page-25-1) ist zu erkennen, dass der Hintergrund durch diese Prozesse erheblich ist mit einem Anteil von 76,4 % (siehe Abbildung [4.1\)](#page-23-0). Ähnlich wie beim  $\mu$ <sup>-</sup>-Einfang sieht man wieder schmale senkrechte Streifen im Bereich  $t < 1$ ns und einen breiten Bereich für  $t > 10$ ns. Dabei ist nur der zeitlich höhere, breite Bereich interessant, da er zeitlich in den gleichen Größenordnungen wie der Zerfall auftritt.

## <span id="page-24-0"></span>4.2 Zeitkonstanten des Zerfalls- und Einfangprozesses

Um Elektronen aus dem Einfang und dem Zerfall unterscheiden zu können, werden die Zerfallszeiten untersucht. Für den Myonenzerfall ergibt sich für die erwartete

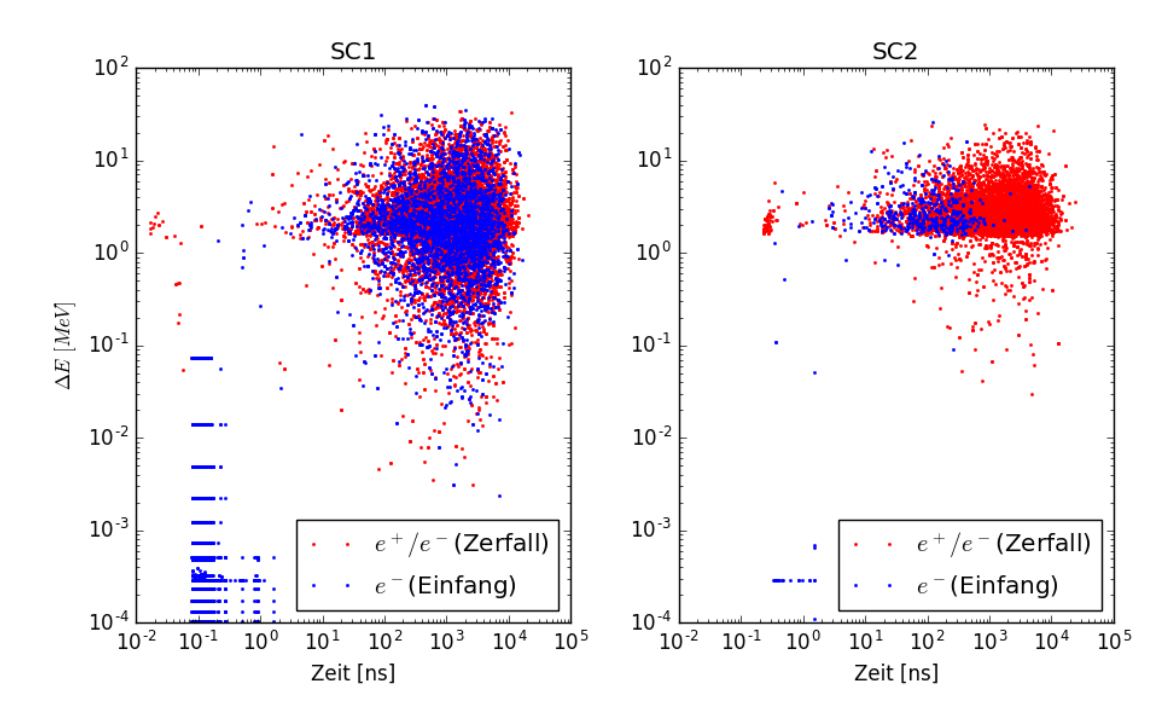

<span id="page-25-0"></span>Abbildung 4.3: Energieverlust-Zeitverteilung der Elektronen/Positronen aus Zerfall und  $\mu$ <sup>-</sup>-Einfang mit Koinzidenz

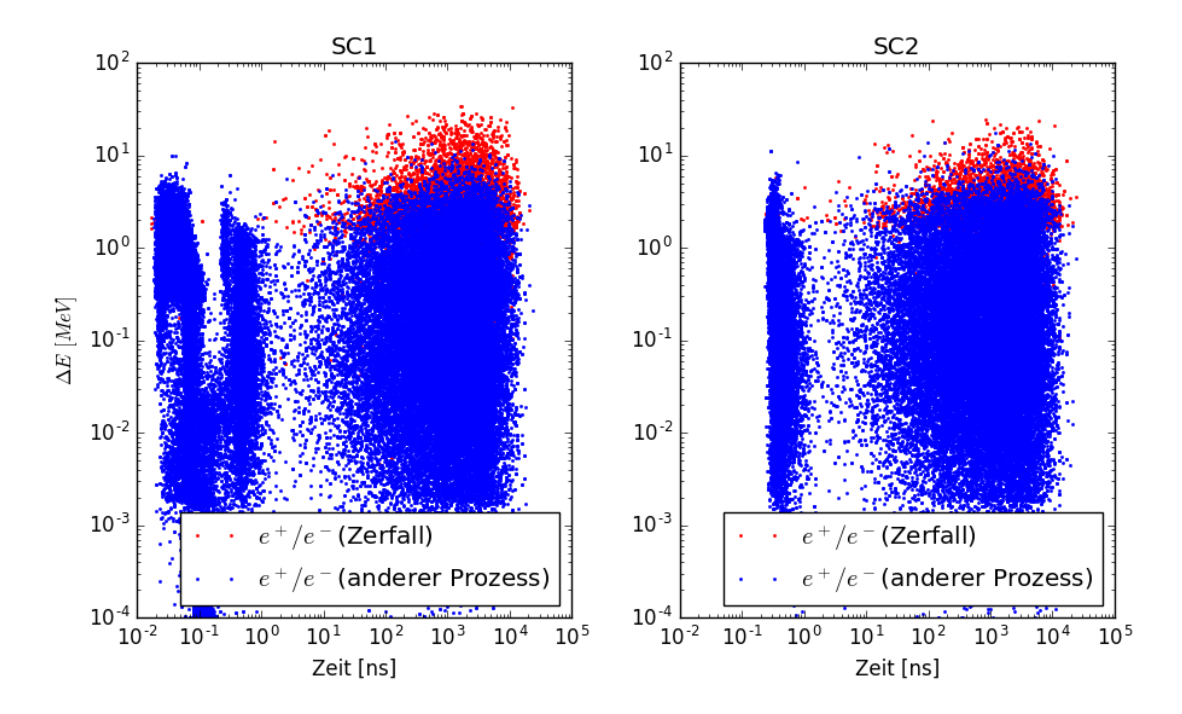

<span id="page-25-1"></span>Abbildung 4.4: Energieverlust-Zeitverteilung der Elektronen/Positronen aus Zerfall und anderer Prozesse außer  $\mu$ <sup>-</sup>-Einfang mit Koinzidenz.

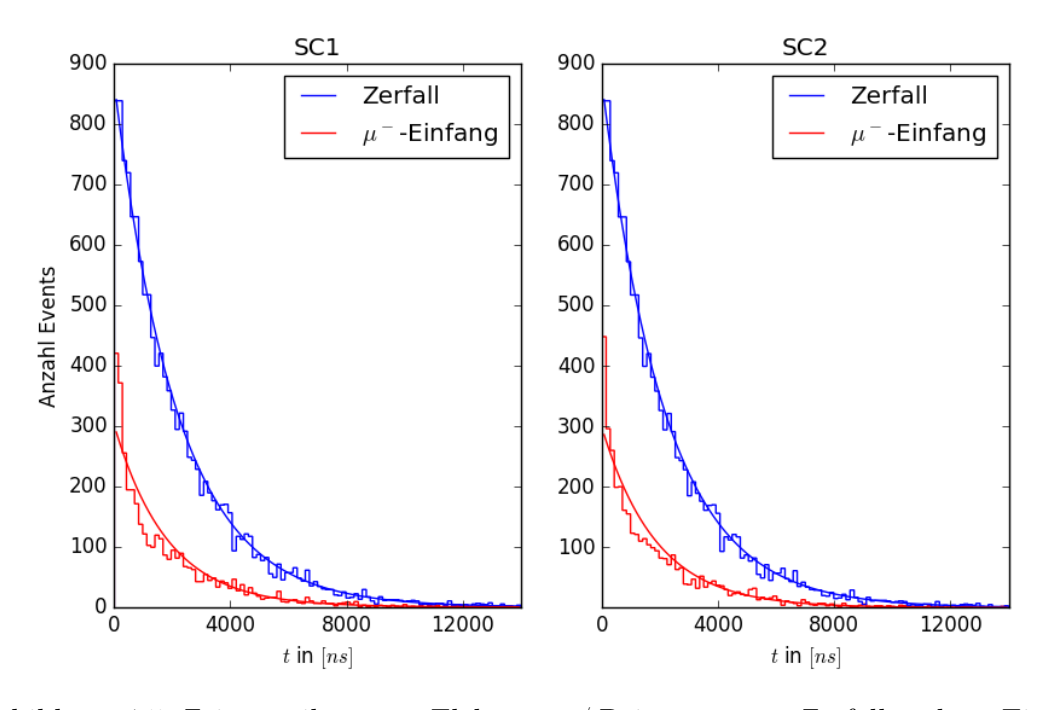

<span id="page-26-0"></span>Abbildung 4.5: Zeitverteilung von Elektronen/ Poistronen aus Zerfall und  $\mu$ <sup>-</sup>-Einfang für  $t > 10$  ns ohne Koinzidenz.

Zerfallsdauer von  $\tau = 2197$  ns ein guter Fit (siehe Abbildung [4.5\)](#page-26-0).

Beim Myoneneinfang ergeben sich im Zeitspektrum verschiedene Bereiche. Bei kleinen Zeiten t < 10 ns bildet sich je ein Peak pro Szintillator (siehe Abbildung [4.6\)](#page-27-0). Während für große Zeitbereiche  $t > 10$  ns ein annähernd exponentieller Abfall zu verzeichnen ist (siehe Abbildung [4.5\)](#page-26-0). Betrachtet man die Entstehungsorte, der Elektronen aus dem Einfang in Tabelle [4.3](#page-28-0) zeigt sich, dass fast alle Elektronen aus dem Myoneneinfang, die in den Szintillatoren gemessen wurden auf Einfangprozesse in den Szintillatoren zurückzuführen sind. Das ist erstaunlich, da die bei der Ausgabe des Programmes der Einfang in den Szintillatoren nur  $\approx 10\%$  aller Einfänge ausmacht. Daraus kann man schließen, dass die überwiegende Anzahl der Elektronen aus den Einfangereignissen im Kupfer die Szintillatoren nicht erreicht und damit nicht zur Messung beiträgt.

Die mittlere Lebensdauer des Einfangprozesses wurde anhand des Mittelwertes der Zerfallsprozesse berechnet. Dabei wurde eine Lebensdauer mit Peak (∀t < 10 ns) und ohne Peak (∀t > 10 ns) berechnet. Die Ergebnisse sind in Tabelle [4.2](#page-27-1) dargestellt.

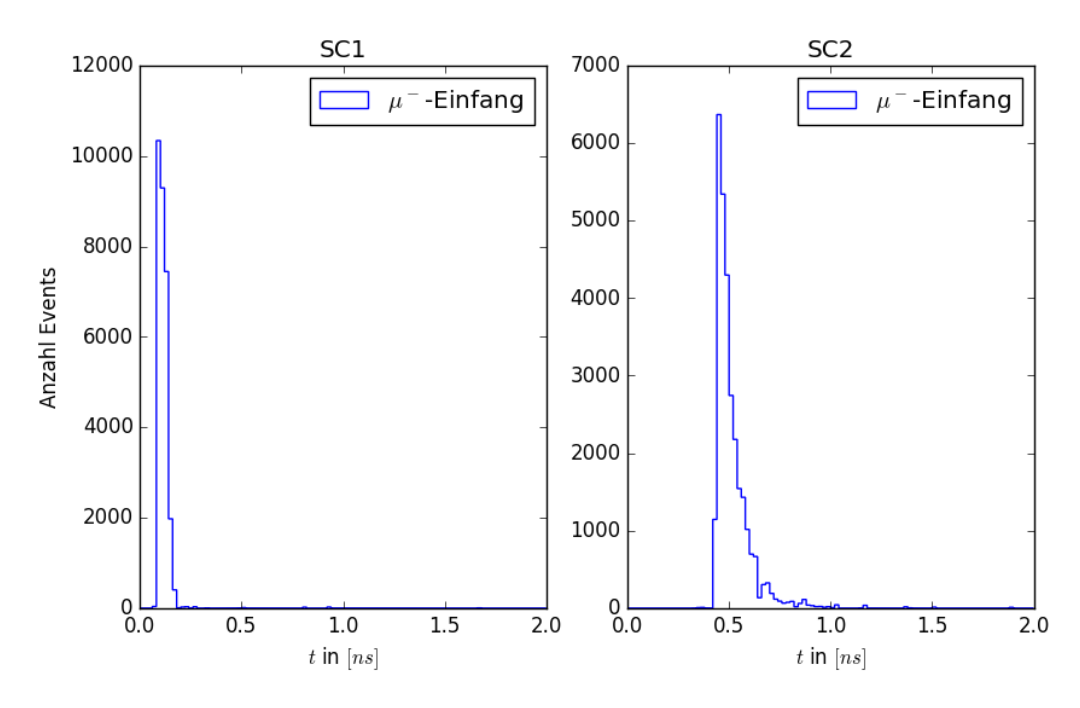

<span id="page-27-0"></span>Abbildung 4.6: Zeitverteilung von Elektronen aus dem  $\mu$ <sup>-</sup>-Einfang für  $t < 10$  ns ohne Koinzidenz.

|                     | Zeitbereich Lebensdauer SC1 $\tau_1$ Lebensdauer SC2 $\tau_2$ |                    |
|---------------------|---------------------------------------------------------------|--------------------|
| $\forall t$         | $(208 \pm 5)$ ns                                              | $(214 \pm 5)$ ns   |
| $\forall t > 10$ ns | $(1844 \pm 33)$ ns                                            | $(1869 \pm 33)$ ns |

<span id="page-27-1"></span>Tabelle 4.2: Lebensdauern für den  $\mu^-$ -Einfang

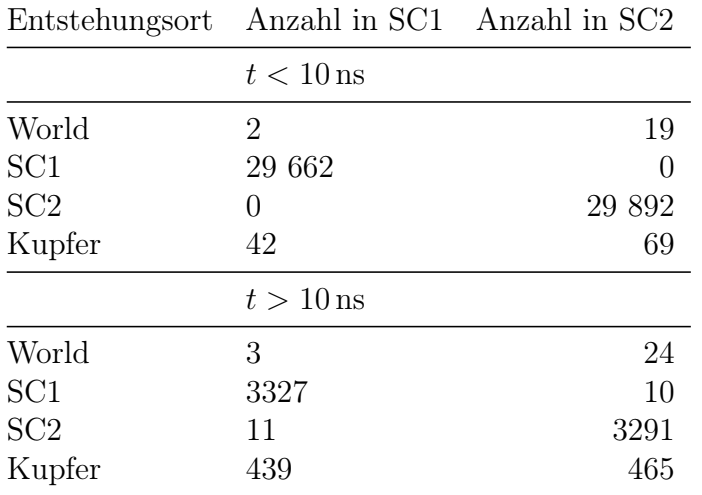

<span id="page-28-0"></span>Tabelle 4.3: Übersichte über die Entstehungsorte von Elektronen aus dem Einfangprozess und der Detektor, indem sie gemessen wurden.

# <span id="page-29-0"></span>5 Diskussion

#### <span id="page-29-1"></span>5.1 Photonenhintergrund

Höherenergetische Myonen  $(E > 1 \text{ GeV})$  passieren den Detektor ohne vom Kupfer gestoppt zu werden. Entsprechend ist der Anteil an den Zerfallsereignissen vernachlässigbar.

Die höherenergetischen Myonen sind auch für einen Prozess, der Photonen erzeugt, verantwortlich: die Bremsstrahlung. Dadurch, dass die Myonen in beiden Szintillatoren detektiert werden, kann man den Zerfall von vornherein ausschließen und den Messwert verwerfen. Mit dieser Methode lässt sich der Einfluss der Bremsstrahlung reduzieren. Die Photonen, die darüber hinaus entstehen, sind auf den Einfangprozess zurückzuführen. In Abbildung [5.1](#page-30-1) ist der zeitliche Zusammenhang zwischen Photonen und Elektronen aus dem Einfang ersichtlich. Da sich die Photonen mit Lichtgeschwindigkeit ausbreiten, ist besonders in kleineren Zeitbereichen ein Zeitunterschied erkennbar.

#### <span id="page-29-2"></span>5.2 Elektronen aus den Einfangprozessen

Die beim Einfangprozess gemessenen Elektronen haben die höchste Energie im Detektor, wenn der Einfang direkt im Szintillator stattfindet. Daher kann man auch hier störende Ereignisse mit der Koinzidenzmethode herausrechnen und erhält damit weniger Ereignisse im zweiten Szintillator. Eine zusätzliche Methode, Elektronen aus den Einfangprozess zu reduzieren ist, sie anhand des Zeitverhaltens zu diskriminieren. In Luft und dem Szintillatormaterial werden wenig Myonen gestoppt. Sollten doch Myonen im SC2 gestoppt werden, so werden sie bei der Koinzidenzmessung verworfen.

Die mittlere Lebensdauer für den Einfangprozess wird aufgrund des geringen Einflusses der anderen Detektorbestandteile durch das Kupfer hervorgerufen. Entsprechend wird man eine effektive mittlere Lebensdauer des Detektors für den Einfangprozess, die nahe der Lebensdauer in Kupfer ist erwartet.

Allerdings entspricht keine der möglichen Zeitkonstanten des gemessenen Spektrums in Geant4 (Tabelle [4.2\)](#page-27-1) der realen Zeitkonstante in Kupfer aus [\[13\]](#page-34-12) mit  $\tau_c = 173$  ns. Im Bereich größerer Zeiten ( $t > 10$  ns) ist die Zeitkonstante sogar deutlich größer und befindet sich mit  $\tau_1 = 1844$  ns bzw.  $\tau_2 = 1869$  ns in der gleichen Größenordnung wie die des Zerfalls (siehe Abbildung [4.5\)](#page-26-0). Die beiden Peaks in Abbildung [4.6](#page-27-0) sind ausschließlich auf Einfänge im Szintillator zurückzuführen. Die diskrete Energieverteilung der Augerelektronen ist in Abbildung [4.2](#page-24-1) gut erkennbar,

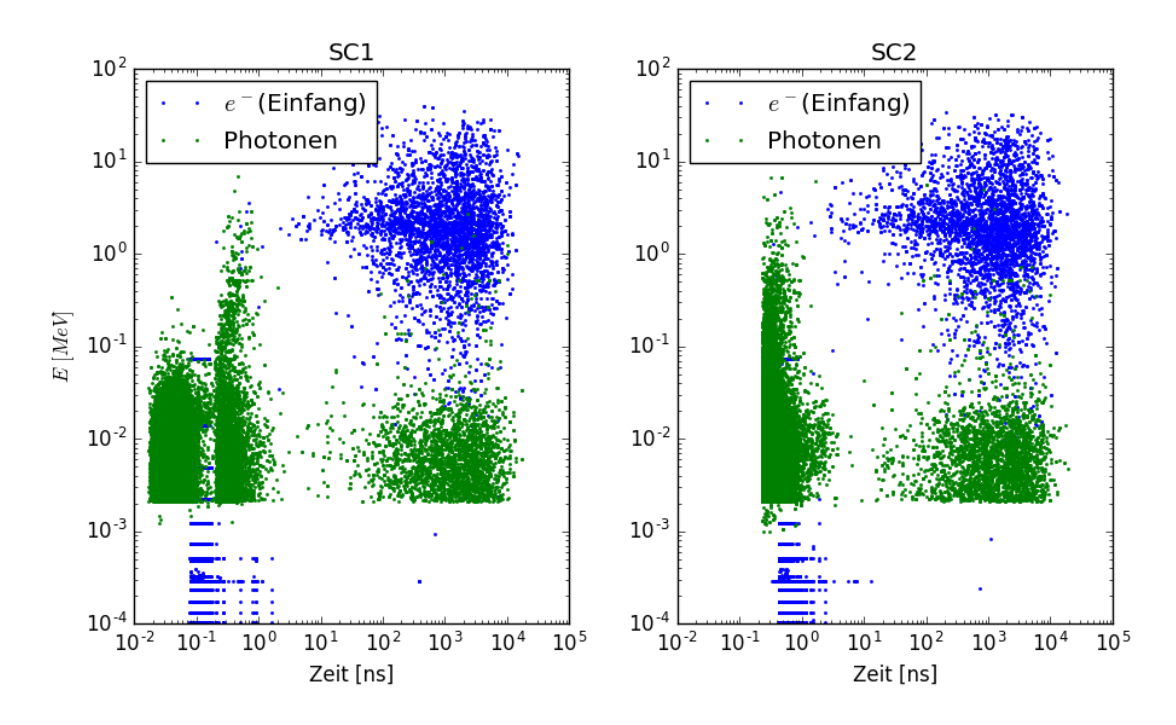

<span id="page-30-1"></span>Abbildung 5.1: Energieverlust-Zeitverteilung der Elektronen aus  $\mu$ <sup>-</sup>-Einfang und Energie-Zeitverteilung der Photonen im Detektor ohne Koinzidenz

da keine Streueffekte in anderen Materialien auftreten. Für die restlichen Elektronen mit  $t > 10$  ns ergibt sich, ein ähnliches Bild. Nur  $12\%$  der Elektronen aus dem Einfang haben ihren Ursprung in der Kupferplatte. Der überwiegende Rest entsteht, wie schon bei Zeiten von  $t < 10$ ns, in den Szintillatoren. Der detaillierten Ausgabe des Programms lässt sich allerdings entnehmen, dass in Kupfer  $\approx 90\%$ der Myoneneinfänge stattfinden. Offenbar erreichen von den Elektronen aus dem Einfang nur sehr wenige die Szintillatoren, sodass das Signal von Einfängen, die direkt im Szintillator stattfinden mit 98,6 % dominant ist. Damit sollten die beiden ermittelten Zeitkonstanten eher mit der Lebensdauer der Einfänge im Szintillator von  $\tau_c = 48 \,\mu s$  verglichen werden. Allerdings ist auch hier die Abweichung zu allen vier berechneten Zeitkonstanten zu groß, um die ermittelten Größen als realistische Messwerte betrachten zu können.

### <span id="page-30-0"></span>5.3 Elektronen und Positronen aus Myonenzerfall

Die Zerfallskonstanten der Myonen stimmen im Wesentlichen mit der theoretischen Vorhersage von  $\tau_d = 2197$  ns überein. Auch das Energiespektrum entspricht der Erwartung. Für negative Myonen ist zu beachten, dass kaum Zerfallsprozesse stattfinden, da die Zerfallskonstante des Einfangs viel kleiner ist.

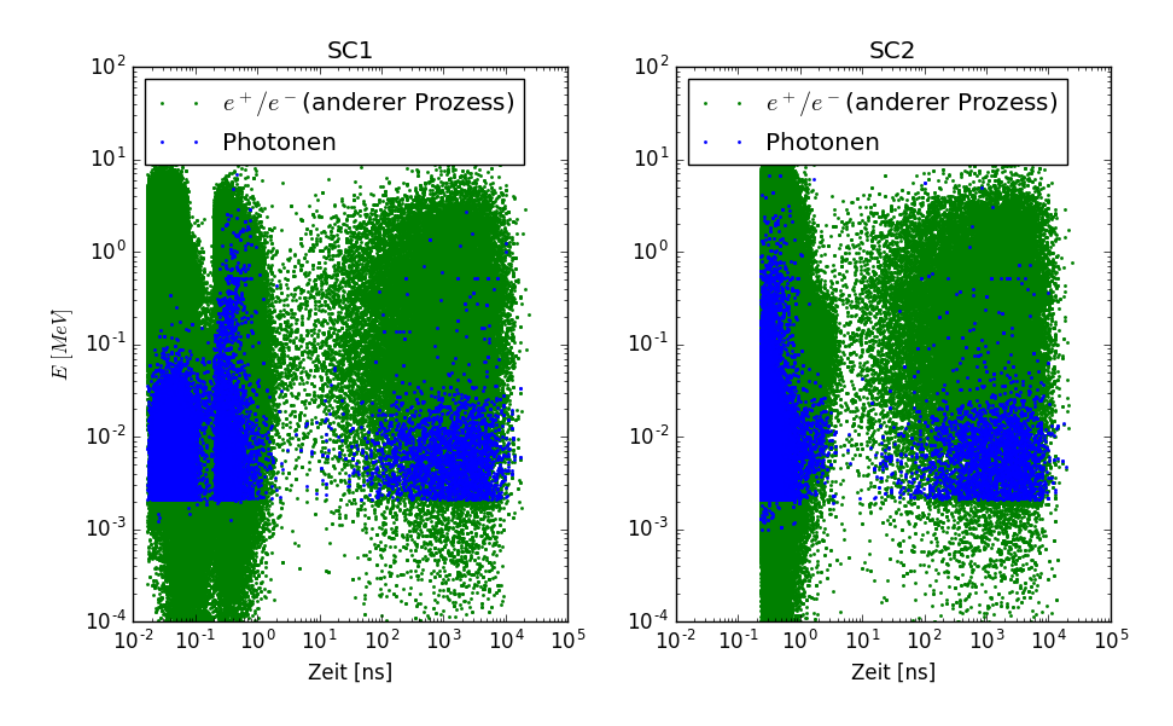

<span id="page-31-2"></span>Abbildung 5.2: Energieverlust-Zeitverteilung der Elektronen aus  $\mu$ <sup>-</sup>-Einfang und anderer Nicht-Zerfall-Prozesse ohne Koinzidenz.

## <span id="page-31-0"></span>5.4 Elektronen und Positronen aus anderen Prozessen

Neben den Elektronen aus dem Einfang tragen auch Elektronen und Positronen aus anderen Prozessen zum Untergrund bei. Die wichtigsten dieser Prozesse sind dabei die Comptonstreuung, der photoelektrischer Effekt, die Elektron-/Positronpaarbildung und Ionisation. Die Elektronen und Positronen, die auf den photoelektrischen Effekt, die Paarbildung oder die Comptonstreuung zurückzuführen sind, entstehen durch Photonen. Die Photonen die diese Effekte auslösen, stammen aus dem Myoneneinfang. Daher ist anzunehmen, dass eine Reduktion des Hintergrunds aus dem Einfang auch einen positiven Effekt auf die Zahl dieser gemessenen Elektronen hat. Die Zeitverteilung zeigt den Zusammenhang mit den Photonen anschaulich in Abbildung [5.2.](#page-31-2)

Die Elektronen aus der Ionisation entstehen dagegen unabhängig von allen anderen genannten Prozessen. Ihre Zählrate lässt sich durch die Koinzidenz reduzieren.

### <span id="page-31-1"></span>5.5 Fazit

Die Simulation zeigt eindeutig, welche Ereignisse im Detektor stattfinden und wie diese miteinander zusammenhängen. Auch die Energiespektren geben Aufschluss über das erwartete Spektrum in den Szintillatorlichtsignalen. Bis auf die Ionisationselektronen ist der übrige Hintergrunds auf den Myoneneinfang zurückzuführen. Durch Ausschluss von Signalen, bei denen ein Myon den Detektor wieder verlässt und deshalb nicht zerfallen sein kann, lässt sich der Hintergrund effektiv reduzieren. Lediglich das Zeitspektrum des Einfangs ist nicht nutzbar. Grund dafür ist vermutlich die Implementierung des Einfangprozesses in Geant4. In Geant4 (10.02) werden die Zeitkonstanten des Einfangs aus einer Tabelle ausgelesen, die für jedes Element nur einige wenige Isotope enthält. Möglicherweise ist dieser Ansatz nicht ausreichend für die Beschreibung von Polymergemischen, wie den hier verwendeten Plastikszintillatoren aus Polyvinyltoluen und Anthracen.

## <span id="page-32-0"></span>5.6 Ausblick

Während des Verfassens dieser Arbeit ist eine neue Version von Geant4 (10.03) erschienenen, in der der Einfangprozess überarbeitet wurde. Auch diese Version liefert auf den ersten Blick nicht das erwartete Zeitverhalten für den Einfangprozess. Es zeigt jedoch, dass die Weiterentwicklung der Simulation dieses Prozesses noch nicht abgeschlossen ist. Geant4 liefert allerdings neben FTFP\_BERT auch noch andere numerische Implementierungen der physikalischen Prozesse. Möglicherweise könnte eine dieser Implementierungen zu einem realistischeren Ergebnis führen.

# Anhang

## Kompilieren und Ausführen der Simulation

Vorraussetzung für die Benutzung der Simulation ist eine Installation von Geant4. Der Source-Code sowie die Installationsanleitungen sind auf https://geant4.web.cern.ch/geant4/ verfügbar.

#### Kompilieren

Um die Simulation ausführen oder kompilieren zu können, muss Geant4 im Hintergrund laufen. Befindet sich die Geant4-Installation in /PATH/TO/geant4, genügt dieser Shell-Befehl:

```
$ source /PATH/TO/geant4/bin/geant4.sh
```
Befindet sich der Source-Code des Programms in /path/to/muondetector, wird er folgendermaßen kompiliert:

```
$ cd /path/to/muondetector
$ cd ..
$ mkdir build-muondetector
$ cd build-muondetector
$ cmake -DGeant4_DIR=/PATH/TO/geant4/ /path/to/muondetector
$ make -iN
```
wobei N die Anzahl der zur Verfügung stehenden Threads/Rechenkerne ist.

### Ausführen der Simulation

Es wird empfohlen, die Simulation ohne graphische Oberfläche auszuführen, da sich die Rechenzeit damit erheblich verringert. Der Aufruf erfolgt über:

```
$ cd /path/to/build-muondetector
$ ./MuonDetector run.mac
```
wobei run.mac ein Makro mit vorgefertigten Befehlen für den Programmablauf ist.

# Literatur

- <span id="page-34-0"></span>[1] J. Bleck-Neuhaus, Elementare Teilchen: moderne Physik von den Atomen bis zum Standard-Modell (Springer-Verlag, 2010).
- <span id="page-34-1"></span>[2] S. Weinberg, [Phys. Rev. Lett.](http://dx.doi.org/10.1103/PhysRevLett.19.1264) 19, 1264 (1967).
- <span id="page-34-2"></span>[3] C. Patrignani, P. D. Group u. a., Chinese physics C 40, 100001 (2016).
- <span id="page-34-3"></span>[4] The ATLAS Collaboration, [Physics Letters B](http://dx.doi.org/http://dx.doi.org/10.1016/j.physletb.2012.08.020) 716, 1 (2012).
- <span id="page-34-4"></span>[5] CMS Collaboration, [Physics Letters B](http://dx.doi.org/http://dx.doi.org/10.1016/j.physletb.2012.08.021) **716**, 30 (2012).
- <span id="page-34-6"></span>[6] M. Thomson, Modern particle physics (Cambridge University Press, 2013).
- <span id="page-34-5"></span>[7] F. Englert und R. Brout, [Phys. Rev. Lett.](http://dx.doi.org/10.1103/PhysRevLett.13.321) 13, 321 (1964).
- <span id="page-34-7"></span>[8] B. Povh, K. Rith, C. Scholz, F. Zetsche und W. Rodejohann, Teilchen und Kerne: eine Einführung in die physikalischen Konzepte (Springer-Verlag, 2008).
- <span id="page-34-8"></span>[9] U. Hanisch, Aufbau und Inbetriebnahme eines Praktikumsversuchs zur Messung der Paritätsverletzung im Zerfall von Myonen aus der Höhenstrahlung (1995).
- <span id="page-34-10"></span>[10] R. Sternheimer, M. Berger und S. Seltzer, [Atomic Data and Nuclear Data](http://dx.doi.org/http://dx.doi.org/10.1016/0092-640X(84)90002-0) Tables 30[, 261 \(1984\).](http://dx.doi.org/http://dx.doi.org/10.1016/0092-640X(84)90002-0)
- <span id="page-34-9"></span>[11] D. E. Groom, N. V. Mokhov und S. I. Striganov, Atomic Data and Nuclear Data Tables 78, 183 (2001).
- <span id="page-34-11"></span>[12] D. F. Measday, Physics Reports 354, 243 (2001).
- <span id="page-34-12"></span>[13] T. Suzuki, D. F. Measday und J. Roalsvig, Physical Review C 35, 2212 (1987).
- <span id="page-34-13"></span>[14] Geant4: a toolkit for the simulation of the passage of particles through matter, (4. Dez. 2016) <https://geant4.web.cern.ch/geant4/>.
- <span id="page-34-14"></span>[15] J. Kremer, M. Boezio, M. e. Ambriola, G. Barbiellini, S. Bartalucci, R. Bellotti, D. Bergström, U. Bravar, F. Cafagna, P. Carlson u. a., Physical Review Letters 83, 4241 (1999).

## Danksagung

Mein Dank ergeht an diejenigen, die mit Korrekturen und Anregungen zu dieser Arbeit beigetragen haben: Prof. Dr. A. Straessner, Dr. R. Hentges, N. Madysa. P. Horn und M. Hils.

Des weiteren möchte ich mich bei H. Iseke für den LATEX-Support bedanken.

Meinen Eltern danke ich für die finanzielle und moralische Unterstützung während des Studiums sowie für die Korrektur dieser Bachelorarbeit.

## Erklärung

Hiermit erkläre ich, dass ich die vorliegende Arbeit im Rahmen der Betreuung am Institut für Kern- und Teilchenphysik ohne unzulässige Hilfe Dritter verfasst habe und alle verwendeten Quellen als solche gekennzeichnet habe.

Ort, Datum Unterschrift